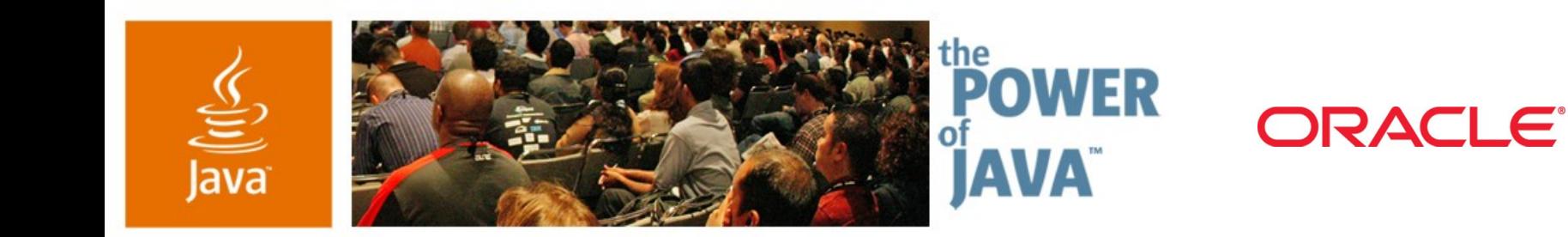

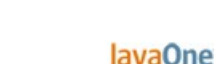

 $\otimes$ Sun

# **XML: The Evolution of JAXP**

#### **Rahul Srivastava**

Project Lead **Oracle** 

http://www.oracle.com TS-4743ORACLE<sup>®</sup>

java.sun.com/javaone/sf

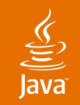

### Leverage the Best Out of JAXP 1.3 **Understanding XML and Java ™ API for XML Processing (JAXP)**

#### Learn what's new in JAXP 1.3 and how you can use them to process your XML documents in a better way.

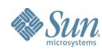

java.sun.com/javaone/sf 2006 JavaOne<sup>sM</sup> Conference | Session TS-4743 | 2

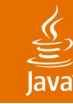

# **Agenda**

# **JAXP Overview**

- XML and Unicode
- XML Parsing
- XML Validation
- XPath Evaluation
- XML Transformation
- JAXP Pluggability Layer Much Better JAXP

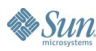

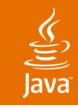

### What **Is** It? **JAXP Overview**

- A lightweight and pluggable API for processing XML documents
- JAXP supports
	- XML parsing using SAX and DOM
	- XML instance validation
		- DTD, XMLSchema, and other grammars like RELAX NG
		- While parsing and without parsing
	- XPath evaluation
	- XML transformation using XSL-T

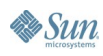

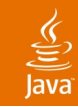

### Application View of JAXP **JAXP Overview (Cont.)**

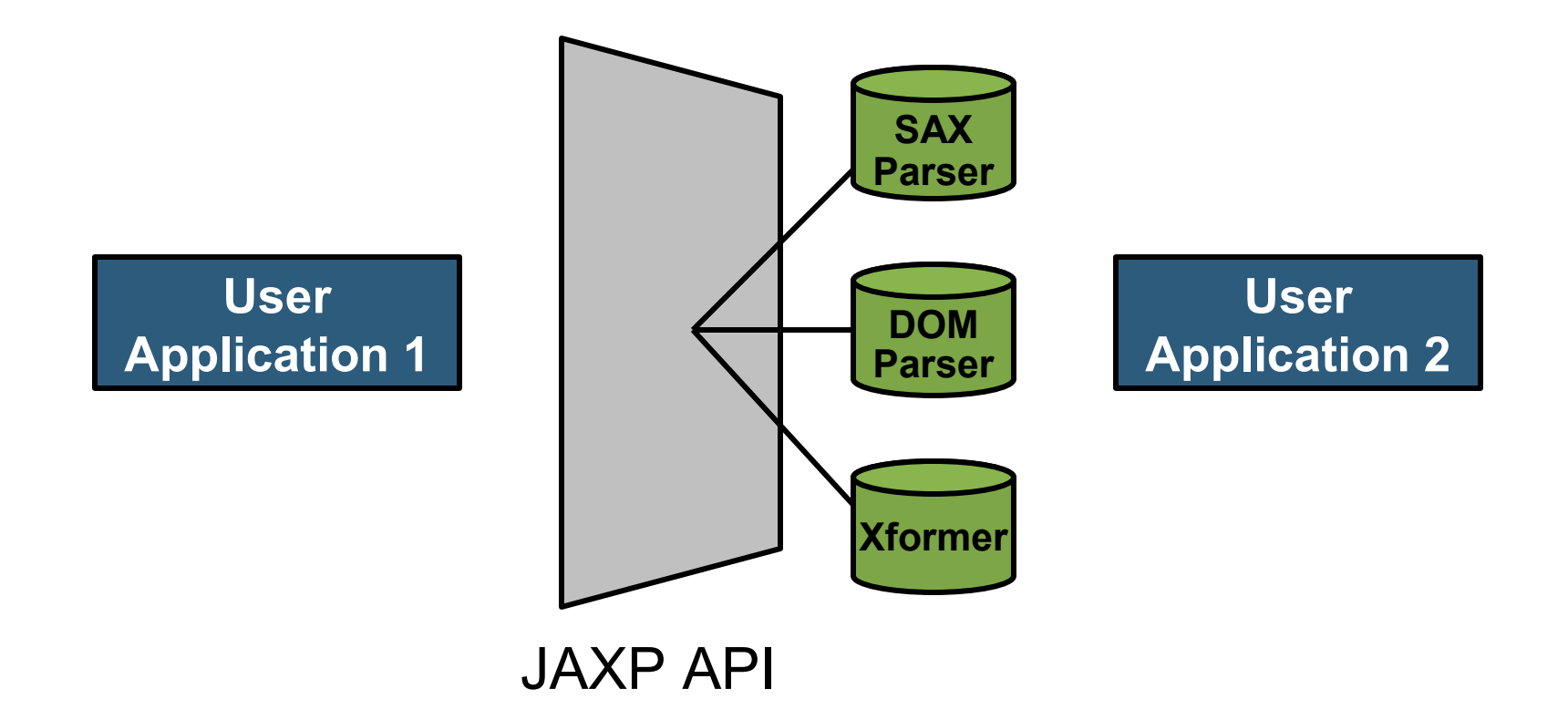

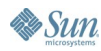

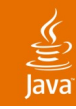

### What's New in JAXP 1.3? **JAXP Overview (Cont.)**

- XML 1.1 and Namespaces in XML 1.1
- XML Inclusions—XInclude 1.0
- Validation of instance against pre-parsed schema
- Evaluating XPath expressions
- XML/Java type mappings for data types defined in XMLSchema 1.0, XQuery 1.0 and XPath 2.0 data model
- DOM L3 and SAX 2.0.2
- Feature for secure processing of XML documents

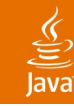

# **Agenda**

JAXP Overview **XML and Unicode** XML Parsing XML Validation XPath Evaluation XML Transformation JAXP Pluggability Layer Much Better JAXP

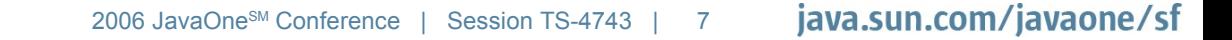

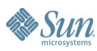

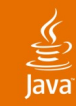

### Encoding Is Very Important **XML and Unicode**

- XML inherently supports Unicode
	- Unicode characters can be used in the names of elements, character data, names of attributes, and in the attribute values
- XML 1.0 is backward compatible with Unicode
- XML 1.1 is backward as well as forward compatible with Unicode
- Sample XML

<?xml version="1.0" encoding="UTF-8" ?>

< 日本語 で =" ラフル "> こんにちは世界 </ 日本語 >

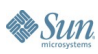

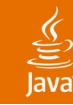

# **Agenda**

JAXP Overview XML and Unicode **XML Parsing** XML Validation XPath Evaluation XML Transformation JAXP Pluggability Layer Much Better JAXP

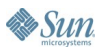

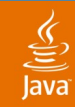

#### General Classification **XML Parsing**

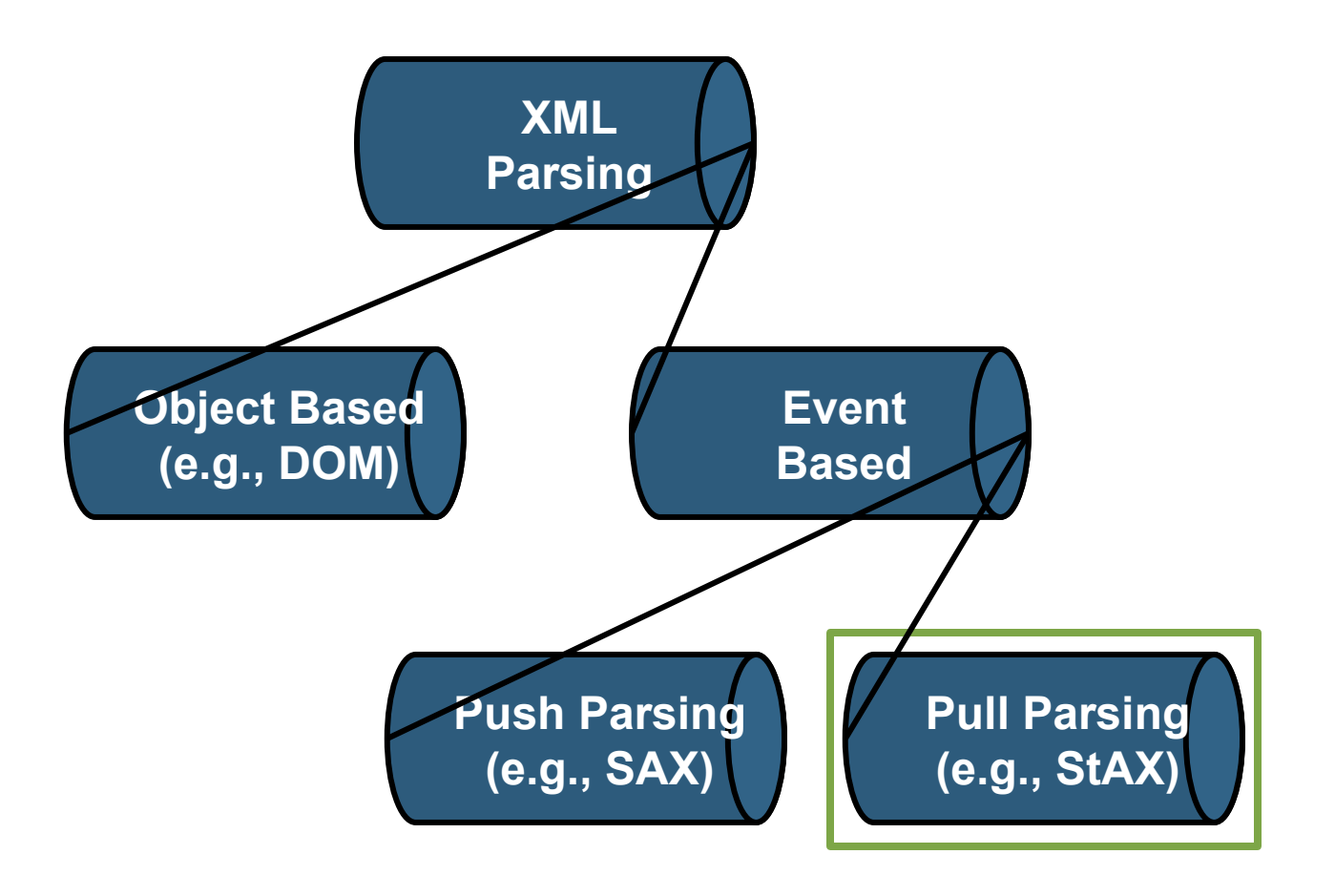

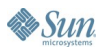

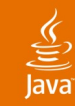

### SAX Parsing **XML Parsing (Cont.)**

- **S**imple **A**PI for **X**ML (since 1998)
- De facto industry standard
- Parses document sequentially
- Fast and lightweight
- Harder to program!?
- Packaged in:
	- org.xml.sax.\*
	- org.xml.sax.ext.\*
	- org.xml.sax.helpers.\*

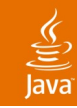

#### Application View of SAX Parsing **XML Parsing (Cont.)**

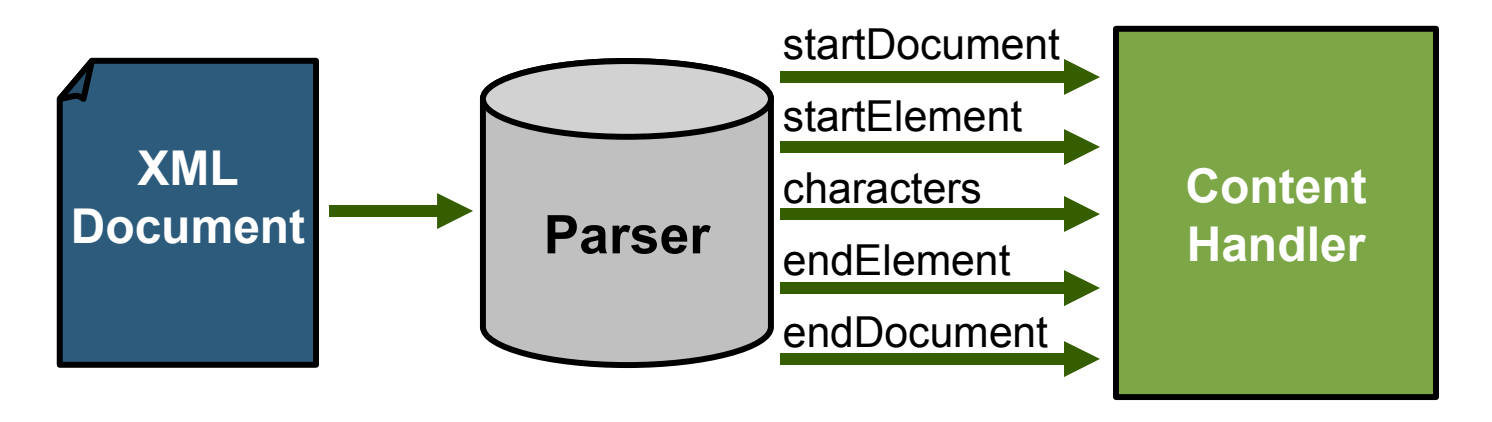

#### **JAXP**

#### **Application Code**

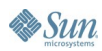

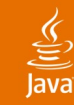

# **SAX ContentHandler**

**public class MyHandler implements ContentHandler {**

```
 public void startElement(...) throws SAXException {
     //Receive notification for start of an element tag
 }
```

```
 public void endElement(...) throws SAXException {
     //Receive notification for end of an element tag
 }
```

```
 public void characters(...) throws SAXException {
       //Receive notification for character data. 
       //Remember – This method can be invoked multiple
       //times by the parser.
   }
...
```
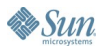

**}**

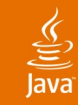

# **SAX ErrorHandler**

**public class MyErrorHandler implements ErrorHandler {**

```
 public void warning(SAXParseException ex)
              throws SAXException {
   System.out.println("[WARNING] "+ex.getMessage()); 
 }
```

```
 public void error(SAXParseException ex)
              throws SAXException {
   System.out.println("[ERROR] "+ex.getMessage()); 
 }
```

```
 public void fatalError(SAXParseException ex)
             throws SAXException {
   System.out.println("[FATAL] "+ex.getMessage());
 }
```
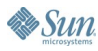

**}**

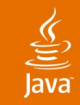

## **SAX EntityResolver**

```
public class MyEntityRes implements EntityResolver {
```

```
 public InputSource resolveEntity(String publicId,
                                   String systemId) {
```

```
 if (blah) {
     return new InputSource(baseId + systemId);
 }
 //otherwise use the default identifiers
```

```
 return null;
```
 **}**

**}**

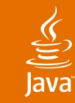

# **SAX Parsing Using JAXP**

#### **//get the factory**

**SAXParserFactory factory = SAXParserFactory.newInstance(); factory.setNamespaceAware(true);**

**//create the sax parser SAXParser parser = factory.newSAXParser();**

**//create a single handler which acts as the content //handler, error handler, and the entity resolver DefaultHandler handler = new MyHandler();**

```
//parse the xml
parser.parse("file:///home/foo.xml", handler);
```
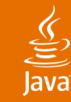

# **Filtering SAX Events**

#### **//create the XMLReader for parsing xml**

**SAXParserFactory spf = SAXParserFactory.newInstance(); SAXParser parser = spf.newSAXParser(); XMLReader reader = parser.getXMLReader();**

**//setup the filter chain XMLFilter filter1 = new Filter1(reader); XMLFilter filter2 = new Filter2(filter1); filter2.setContentHandler(contenthandler);**

```
//start the parsing
filter2.parse(args[0]);
```
**//XMLReader --> Filter1 --> Filter2 --> ContentHandler**

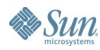

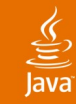

### DOM Parsing **XML Parsing (Cont.)**

- **D**ocument **O**bject **M**odel (since 1998)
- W3C standard to access XML document via a tree structure, which can be walked back and forth
- Composed of nodes, e.g., element, and text nodes
- Nodes can be added, deleted, modified
- Larger memory requirements
- Allows to create the entire tree from scratch, in-memory
- Packaged in:
	- org.w3c.dom.\*

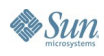

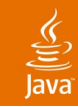

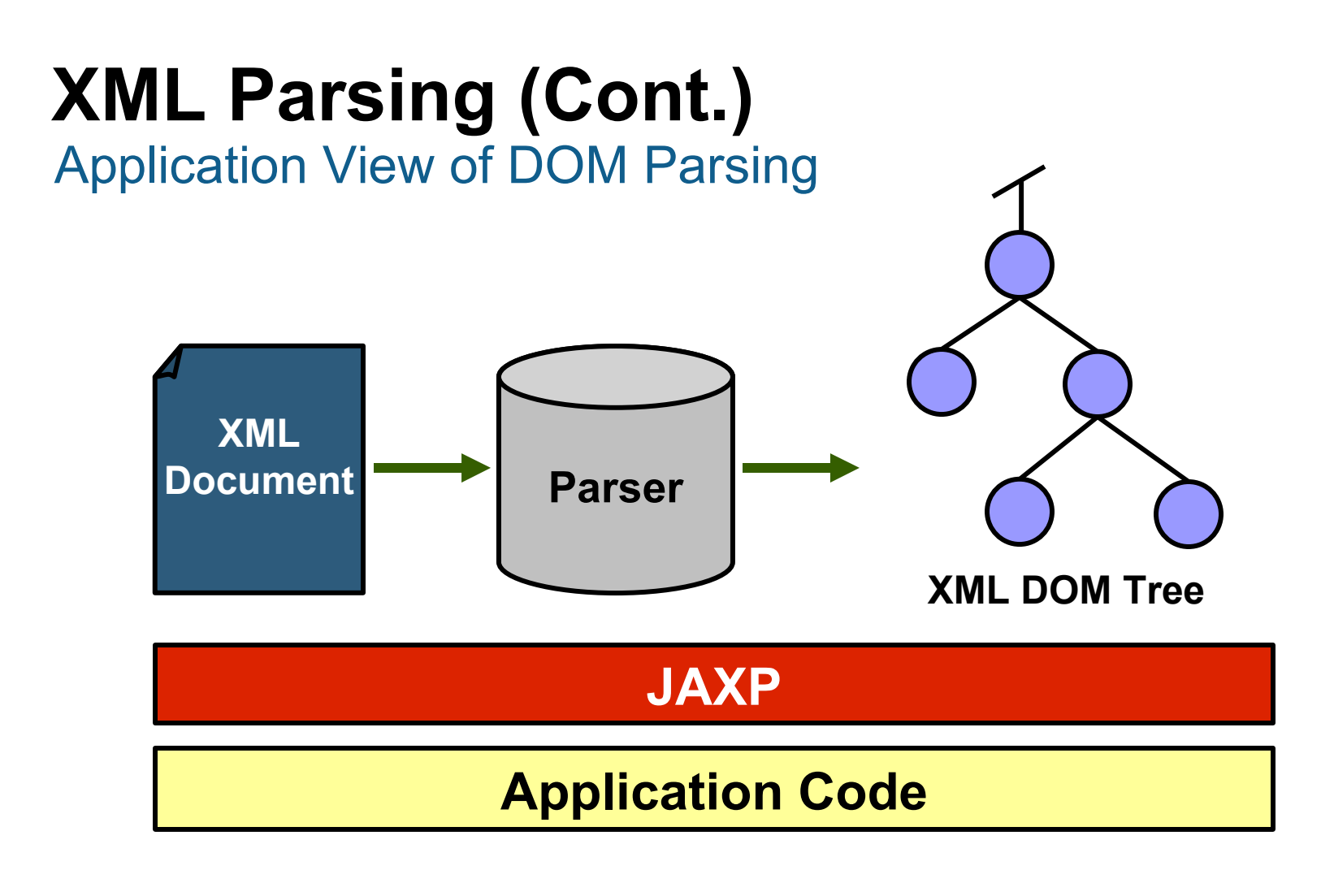

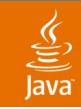

#### Node of a DOM Tree **XML Parsing (Cont.)**

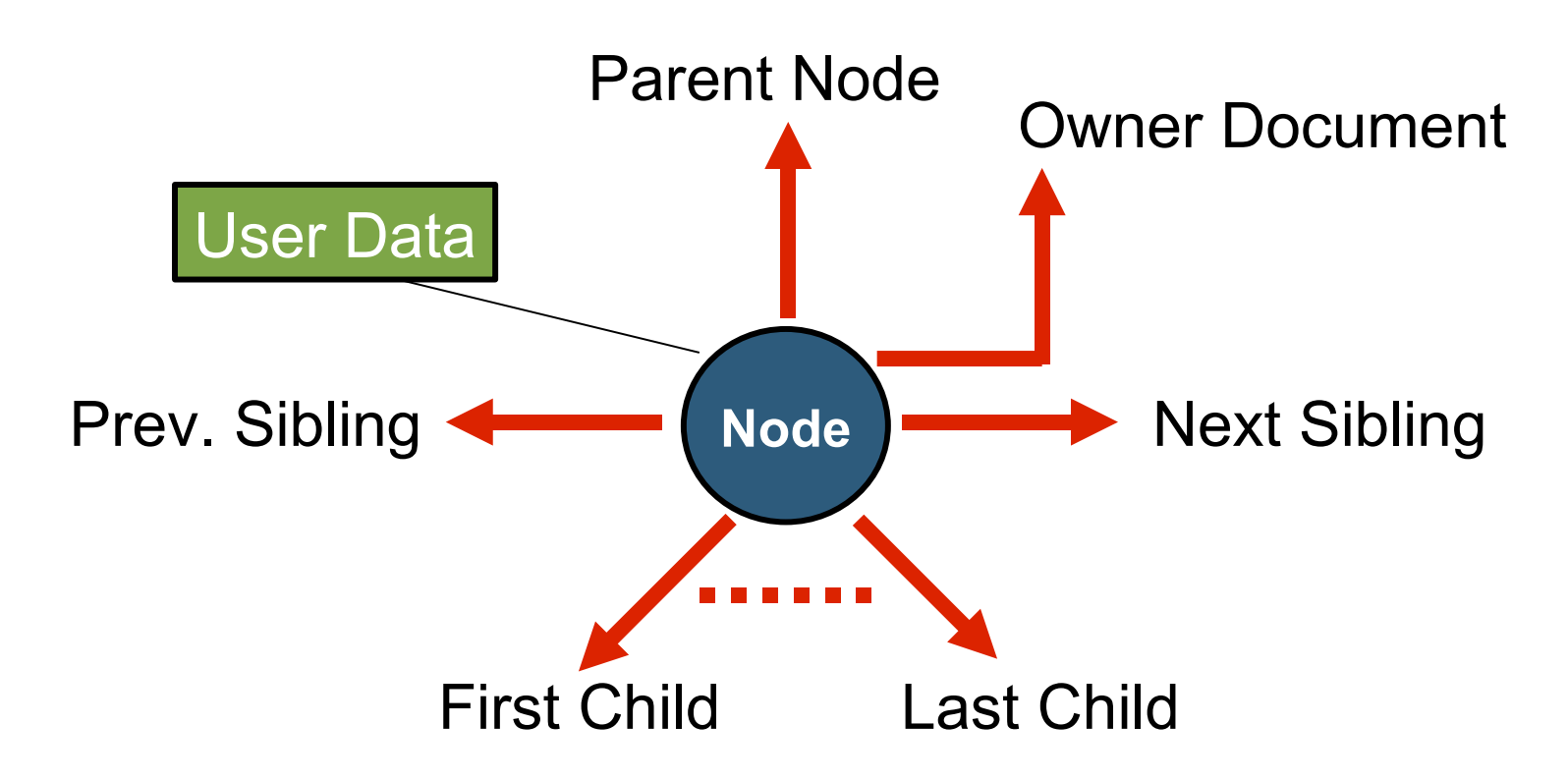

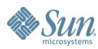

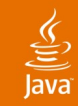

#### Relation Between Element and Text Node **XML Parsing (Cont.)**

• Text nodes are the child nodes of an element node, and are always the leaf nodes in the DOM tree

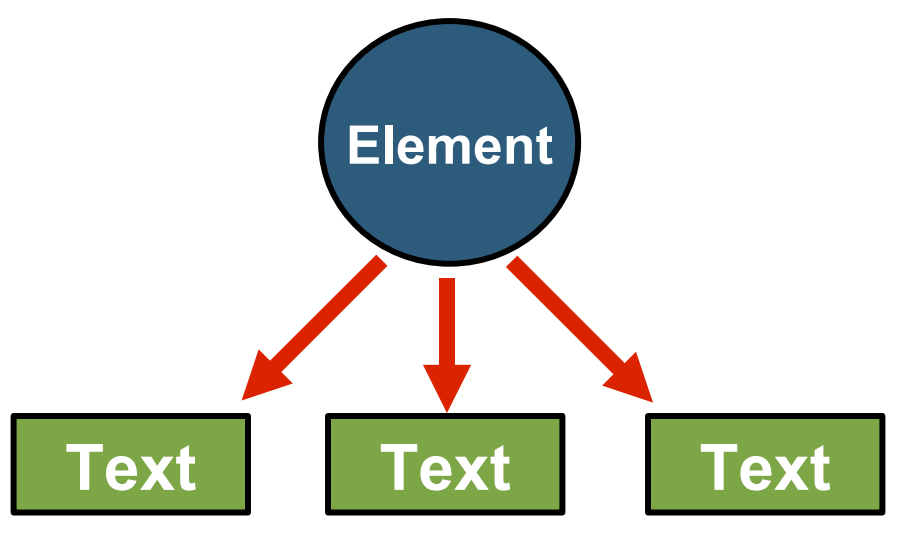

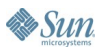

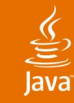

# **DOM Parsing Using JAXP**

#### **//get the factory**

**DocumentBuilderFactory factory = DocumentBuilderFactory.newInstance(); factory.setValidating(true);**

#### **//create the dom parser**

**DocumentBuilder builder = factory.newDocumentBuilder();**

**//parse the xml document Document doc = builder.parse("foo.xml");**

**//now you can traverse the DOM tree returned //using the standard org.w3c.dom APIs**

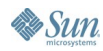

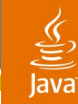

# **Traversing DOM Using W3C APIs**

**//Get the root element from the document node Element rootElement = doc.getDocumentElement();**

**//Get the first child of the root element Node node = rootElement.getFirstChild();**

**//Get all the attributes for this node NamedNodeMap attrs = node.getAttributes();**

**//Get all nodes which have the tag name foo NodeList list = doc.getElementsByTagName("foo");**

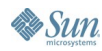

**...**

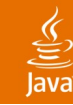

# **Agenda**

JAXP Overview XML and Unicode XML Parsing **XML Validation** XPath Evaluation XML Transformation JAXP Pluggability Layer Much Better JAXP

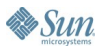

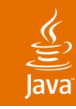

### What Does JAXP Support? **XML Validation**

- JAXP supports xml instance validation
	- While parsing xml, or
	- Against pre-parsed schema
- The grammar for the instance can be:
	- DTD
	- XMLSchema
	- RELAX NG
	- Or anything else

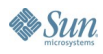

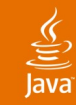

### Validation Against DTD **XML Validation (Cont.)**

• An XML instance referencing a DTD, against which this instance would be validated

```
<?xml version="1.0">
<!DOCTYPE root SYSTEM "MyDTD.dtd">
<root>
...
</root>
```
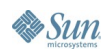

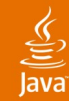

# **XML Validation Against DTD Using JAXP**

**DocumentBuilderFactory factory = DocumentBuilderFactory.newInstance(); OR SAXParserFactory factory = SAXParserFactory.newInstance();**

**//this will validate against DTD factory.setValidating(true);**

**//If the validation is turned off, //would the referenced DTD be loaded?**

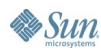

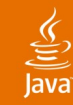

#### Validation Against XMLSchema **XML Validation (Cont.)**

• An XML instance document referencing an XMLSchema document, against which this instance would be validated

```
<?xml version="1.0"?>
```
**<root**

```
 xmlns:xsi="http://www.w3.org/2001/XMLSchema-instance"
```

```
 xsi:schemaLocation="foo MyXSD.xsd"
```

```
 xmlns="foo">
```
**</root>**

**...**

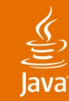

# **XML Validation Against XMLSchema Using JAXP**

**DocumentBuilderFactory factory = DocumentBuilderFactory.newInstance();**

**//this will validate against referenced XMLSchema factory.setNamespaceAware(true); factory.setValidating(true); factory.setAttribute( "http://java.sun.com/xml/jaxp/properties/schemaLanguage", "http://www.w3.org/2001/XMLSchema");**

**//If the XML instance has a reference to both the DTD and //XMLSchema, then in that case, against what grammar the //instance would be validated?**

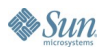

**...**

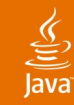

#### Validation Against… **XML Validation (Cont.)**

• An XML instance file not referencing any grammar; Can we validate this?

```
<?xml version="1.0"?>
<root xmlns="foo">
...
```
**</root>**

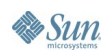

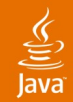

# **Validating Against Externally Supplied XMLSchema**

```
DocumentBuilderFactory factory = 
DocumentBuilderFactory.newInstance();
```
**factory.setNamespaceAware(true); factory.setValidating(true);**

**//this will validate against externally supplied XMLSchema factory.setAttribute(**

 **"http://java.sun.com/xml/jaxp/properties/schemaLanguage", "http://www.w3.org/2001/XMLSchema");**

**factory.setAttribute(**

 **"http://java.sun.com/xml/jaxp/properties/schemaSource", "file:///home/xsd/foo.xsd");**

**...**

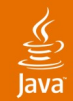

# **Validating Against Externally Supplied RELAX NG**

```
DocumentBuilderFactory factory = 
DocumentBuilderFactory.newInstance();
```
**factory.setNamespaceAware(true); factory.setValidating(true);**

**//this will validate against externally supplied XMLSchema factory.setAttribute(**

 **"http://java.sun.com/xml/jaxp/properties/schemaLanguage", "http://relaxng.org/ns/structure/1.0");**

**factory.setAttribute( "http://java.sun.com/xml/jaxp/properties/schemaSource", "file:///home/xsd/foo.rng");**

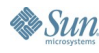

**...**

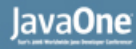

# **Validating Against Pre-parsed Schema**

**//create a SchemaFactory for loading W3C XML Schemas SchemaFactory wxsfactory = SchemaFactory.newInstance(XMLConstants.W3C\_XML\_SCHEMA\_NS\_U RI);**

**//set the errorhandler for errors in schema itself wxsfactory.setErrorHandler(schemaErrorHandler);**

**//load the W3C XMLSchema Schema schema = wxsfactory.newSchema(new File(args[0]));**

**//create a validator from the loaded schema Validator validator = schema.newValidator();**

**//set the errorhandler for validation errors validator.setErrorHandler(validationErrorHandler);**

**//validate the XML instance validator.validate(xmlsource);**

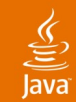

# **Validating Against Pre-parsed Schema While Parsing XML**

**//create a SchemaFactory for loading W3C XML Schemas SchemaFactory wxsfactory = SchemaFactory.newInstance(XMLConstants.W3C\_XML\_SCHEMA\_NS\_U RI);**

**//set the errorhandler for errors in schema itself wxsfactory.setErrorHandler(schemaErrorHandler);**

**//load the W3C XMLSchema Schema schema = wxsfactory.newSchema(new File(args[0]));**

**//create the parser factory SAXParserFactory spfactory = SAXParserFactory.newInstance();**

**//set the pre-parsed schema Spfactory.setSchema(schema);**

**...**

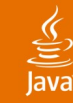

# **Agenda**

JAXP Overview XML and Unicode XML Parsing XML Validation **XPath Evaluation** XML Transformation JAXP Pluggability Layer Much Better JAXP

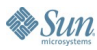

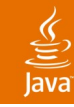

#### What **Is It? XPath**

- It's a language to address parts of an XML document
- It uses UNIX-like expression
	- For example: /home/rahsriva/
- The result of an XPath expression can be:
	- Set of nodes (aka "node-set")
	- **Boolean**
	- Number
	- String (Unicode characters)

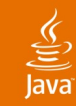

### Some More Details **XPath (Cont.)**

- An XPath expression is made up of Location Paths, and XPath functions
- Each Location Path is made up of Steps separated by "/"
- Each Step is made up of an Axis, and a Node test; and the Step can further be refined using **Predicates**
- For example: /foo/bar $\lceil \omega \rceil$ baz]

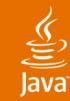

# **Evaluating XPath Expressions Using JAXP**

#### **//get the XPath processor**

**XPathFactory xpfactory = XPathFactory.newInstance(); XPath xpathprocessor = xpfactory.newXPath();**

#### **//create an XPath expression**

**XPathExpression employeesXPath = xpathprocessor.compile("/employees/employee");**

#### **//execute the XPath expressions**

**NodeList employees = (NodeList)employeesXPath.evaluate(doc, XPathConstants.NODESET);**

#### **//print the result**

```
for (int i=0; i<employees.getLength(); i++) {
   System.out.println(employees.item(i).getTextContent());
}
```
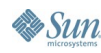

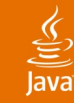

# **Agenda**

JAXP Overview XML and Unicode XML Parsing XML Validation XPath Evaluation **XML Transformation** JAXP Pluggability Layer Much Better JAXP

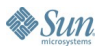

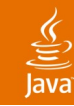

### XSL-T and TrAX **XML Transformation**

- XSL-T is a syntax and semantics for transforming XML documents into other XML documents or any other format
- W3C XSL-T does not define APIs for transformation
- JAXP defines extensive set of XSLT APIs
- This is what used to be known as TrAX
- TrAX was rolled into JAXP (since JSR-63) to have better support for XSLT in the Java platform

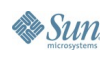

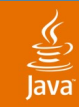

# **XML Transformation (Cont.)**

Application View of Transformation

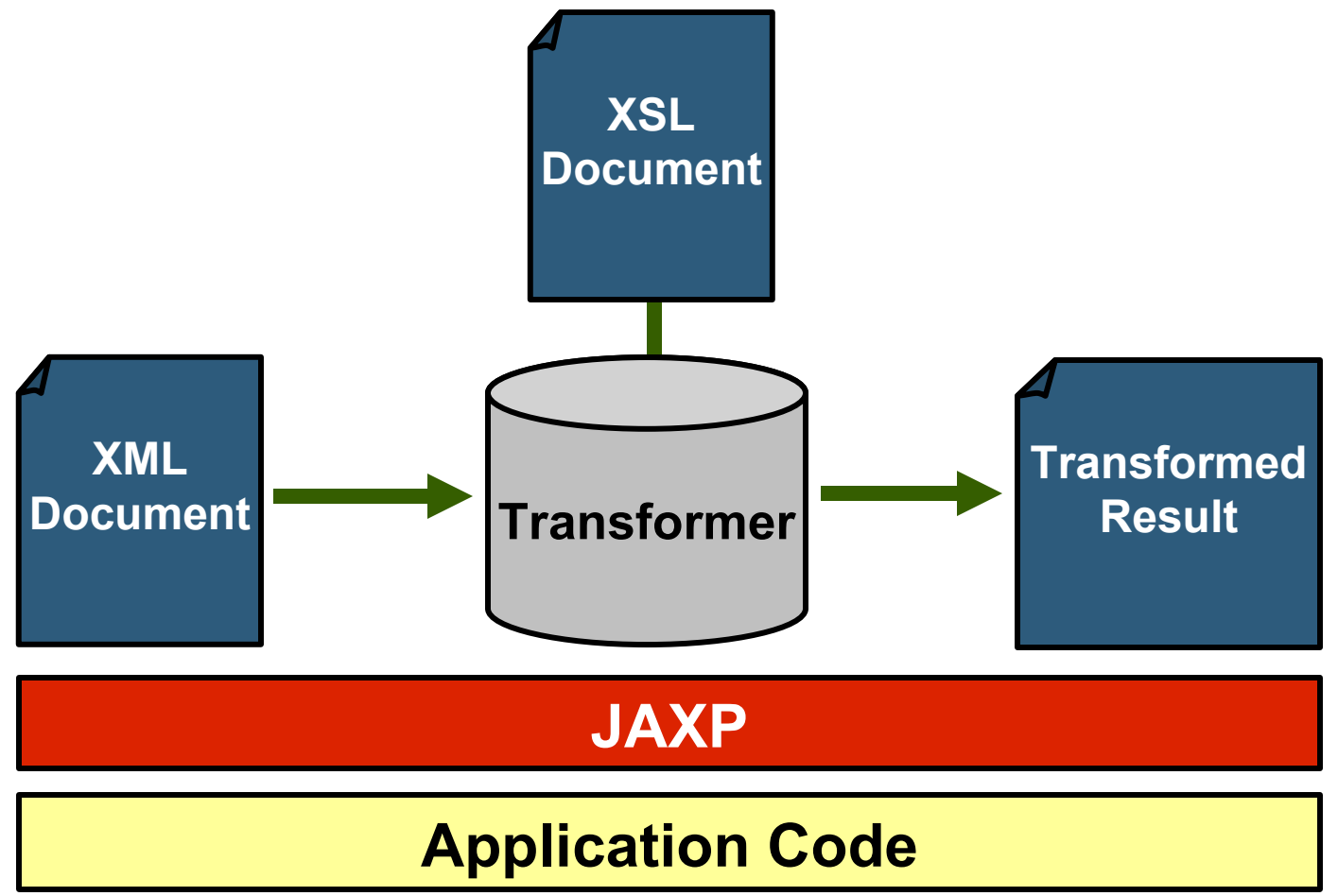

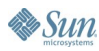

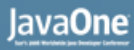

### javax.xml.transform **XML Transformation (Cont.)**

- Defines basic set of interfaces for XSLT processors
- Defines TransformerFactory and Transformer abstract classes that all processors implement
- Defines Templates, Source, and Result interfaces
- Templates represent processed transformation instructions

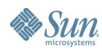

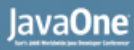

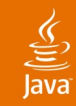

#### Source and Result **XML Transformation (Cont.)**

- Specialized implementations for Source and Result available in:
	- javax.xml.transform.dom
	- javax.xml.transform.sax
	- javax.xml.transform.stream
- Different combinations of Source and Result can be passed to the Transformer class

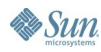

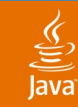

# **XML Transformation Using JAXP**

**TransformerFactory factory = TransformerFactory.newInstance();**

**//Create a transformer using a particular stylesheet Transformer transformer = factory.newTransformer(new StreamSource("foo.xsl"));**

**//Transform the source xml to result using the above XSL transformer.transform(new StreamSource("foo.xml"), new StreamResult(System.out));**

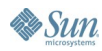

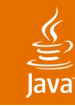

# **Serializing a DOM**

```
Document doc;
...
TransformerFactory tfactory =
   TransformerFactory.newInstance();
//create a transformer without using any XSL
Transformer serializer = tfactory.newTransformer();
serializer.transform(new DOMSource(doc),
                      new StreamResult(System.out));
//Replace StreamResult with SAXResult in the above example
//and it would generate SAX events from the given DOM
```
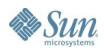

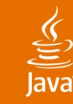

# **Agenda**

JAXP Overview XML and Unicode XML Parsing XML Validation XPath Evaluation XML Transformation **JAXP Pluggability Layer** Much Better JAXP

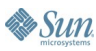

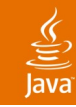

**Sun** 

### Plugging Parsers, Transformers, etc. **JAXP Pluggability Layer**

- Factory lookup is accomplished by:
	- System property
		- javax.xml.xxx.yyyFactory
		- For example: javax.xml.parsers.DocumentBuilderFactory
	- \$JAVA HOME/lib/jaxp.properties file
	- Jar Services API
		- META-INF/services/javax.xml.parsers.XXXFactory
	- Reference Default
- 2006 JavaOne SM Conference | Session TS-4743 | 47 Note: The lookup is done in the above order protection of the session TS-4743 | 47 java.sun.com/javaone/sf

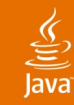

### What Can be Plugged? **JAXP Pluggability Layer (Cont.)**

- Where javax.xml.xxx.yyyFactory can be one of the following:
	- javax.xml.parsers.SAXParserFactory
	- javax.xml.parsers.DocumentBuilderFactory
	- javax.xml.transform.TransformerFactory
	- javax.xml.xpath.XPathFactory
	- javax.xml.validation.SchemaFactory:schemaLanguage
		- schemaLanguage is the parameter passed to the newInstance method of SchemaFactory

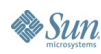

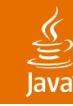

# **Agenda**

JAXP Overview XML and Unicode XML Parsing XML Validation XPath Evaluation XML Transformation JAXP Pluggability Layer **Much Better JAXP**

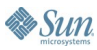

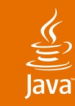

## **Much Better JAXP**

Things That Would Make JAXP Even Better

- If StAX is made as part of JAXP
- If event-based transformation is supported
- If there are APIs available to use W3C XMLSchema datatypes
- If there are APIs available to traverse the abstract model of XMLSchema

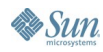

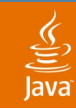

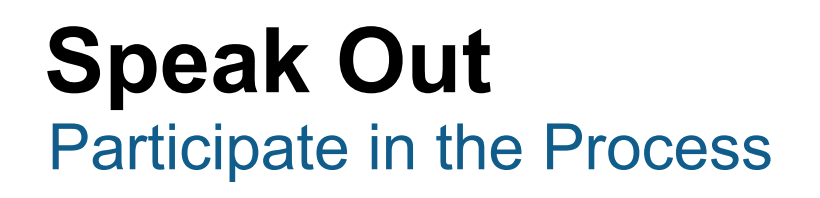

#### Send comments, feedback to:

- Jeff.Suttor@Sun.com (JAXP Spec Lead)
- JSR-206-comments@JCP.org

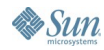

# **Summary**

- The Java API for XML Processing (JAXP) allows you to:
	- Parse XML documents using SAX and DOM
	- Validate an instance document against various schemas
		- While parsing XML instance, or
		- Against pre-parsed schemas
	- Evaluate XPath expressions against an XML document
	- Do transformations using XSLT
	- Plug different parsing, transformation engines, etc. without the need to change a single line of application code

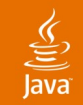

# **For More Information**

http://java.sun.com/webservices/jaxp/

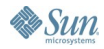

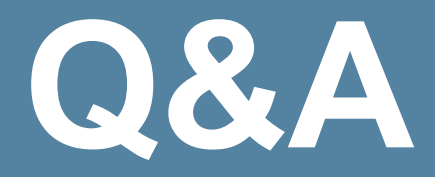

java.sun.com/javaone/sf 2006 JavaOne<sup>sM</sup> Conference | Session TS-4743 | 54

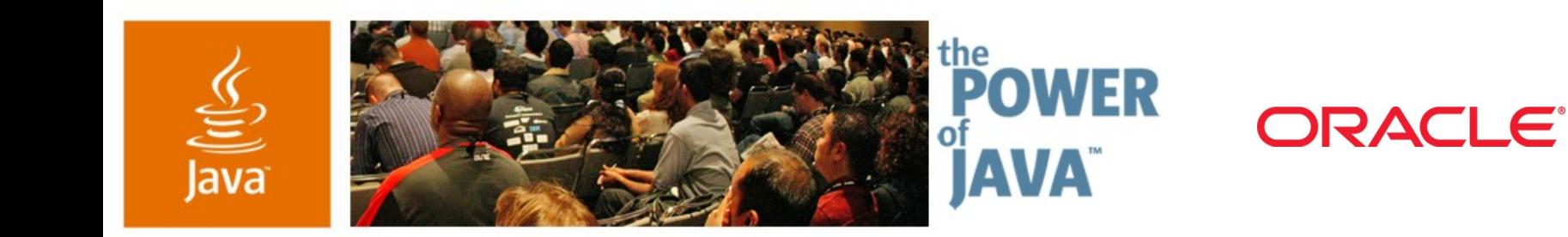

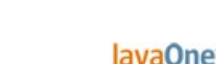

 $\otimes$ Sun

# **XML: The Evolution of JAXP**

#### **Rahul Srivastava**

Project Lead **Oracle** 

http://www.oracle.com TS-4743ORACLE<sup>®</sup>

2006 JavaOne<sup>sM</sup> Conference | Session TS-4743 |

java.sun.com/javaone/sf